**Be sure to check out our new [Blogs](http://www.intelligentedu.com/blogs/index.html) and discover all the new Free Training!**

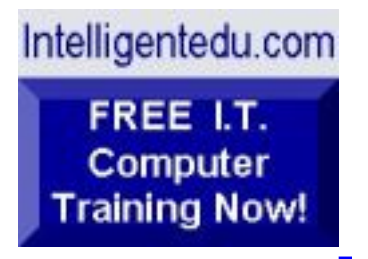

# **Newsletter for Computer IT Education, Training & Tutorial Resources**

# **\*\*\* ISSUE #74 - December 2007 \*\*\***

**[Intelligentedu.com](http://www.intelligentedu.com/)**

### **formerly www.intelinfo.com Please Update Your Bookmarks & Web Links!**

This Newsletter is only sent to its subscribers and is available on the web at [Intelligentedu.com/newsletter74.html](http://www.intelligentedu.com/newsletter74.html)

Newsletter Archives are here: [Intelligentedu.com/newsletter.html](http://www.intelligentedu.com/newsletter.html)

Subscribe and unsubscribe [instructions are at the end.](#page-34-0)

Please forward this newsletter to all your friends and associates who might be interested!

#### **In This Issue:**

**[1\)... Editor's Greeting](#page-1-0)**

**[2\)... The Best New Free I.T. Training & Tutorial Sites](#page-5-0)**

**[3\)... New Free I.T. Books & Book Sites](#page-17-0)**

**[4\)... University Computer Science Course Sites](#page-23-0)**

**[5\)... The Best Suggested Sites from Website Users](#page-25-0)**

**[6\)... New I.T. Training & Tutorial Link Sites](#page-26-0)**

**[7\)... I.T. Sites Worth Mentioning](#page-27-0)**

**[8\)... Question of the Month about Technical Training](#page-29-0)**

**[9\)... Please Support Our Computer Training Mission](#page-31-0)**

# <span id="page-1-0"></span>**1) Editor's Greeting:**

Hello everyone, and welcome to our new subscribers!

This is the December 2007 issue (#74) of our free monthly newsletter for Computer IT Education, Training, & Tutorial Resources providing you with the latest Free online IT Training Resources that we have recently discovered and researched. This newsletter is free to anyone subscribing ([instructions](#page-34-0) at bottom, no username/password is needed). To access our member site, however, you do need a user name and password - registering as a member of Intelligentedu.com costs \$15 for two months, for more information please see [Become a Member of](#page-3-0)  [Intelligentedu.com.](#page-3-0)

My desire is that these free resources will help you with your computer education and training and are tools to advance your IT career. Our main mission is the training of those less fortunate who are seeking to become computer literate, both technically and from a user's perspective.

In this issue we describe and link to a total of \_\_\_\_\_\_\_\_\_\_\_\_\_\_ computer, IT and programming learning and tutorial web sites. By means of this email newsletter, you have knowledge of and access to these sites before our web site visitors do.

#### **\*\*\*Current News \*\*\***

Please take a look at our **[Blogs](http://www.intelligentedu.com/blogs/)**, We post on a daily basis to these blogs all **New Free Training and Tutorial Resources**, as we discover and evaluate them, here are the links:

 **[Best New Free Technical Computer and Development Training Sites](http://www.intelligentedu.com/blogs/post/category/best_new_training_sites/)**

 **[Free Computer, Technical, and IT Books](http://www.intelligentedu.com/blogs/post/category/free_computer_books/)**

 **[Our 3 Blogs for EducationOnlineForComputers.com](http://www.educationonlineforcomputers.com/blogs/)**

**- [Web Development](http://www.educationonlineforcomputers.com/blogs/Free_Web_Development_Training_Tutorial_Resources.php) - [Adobe & Macromedia](http://www.educationonlineforcomputers.com/blogs/Free_Training_Photoshop_Flash_Dreamweaver_FrontPage_Adobe_Macromedia_Apps.php) - [Microsoft Office](http://www.educationonlineforcomputers.com/blogs/Free_Microsoft_Office_Training_Tutorial_Resources.php)**

To get your Free Computer Training updates via RSS, please cut and paste this urls into your RSS reader:

**<http://www.intelligentedu.com/blogs/feed/>**

**Please Visit Our New [Free Training & Tutorial Search Engine](http://www.edcomp.com/) - this new** website at **[www.EdComp.com](http://www.edcomp.com/)** is a search engine with a large database of over 150,000 free IT education and training web resources, with another 70,000 free resources reserved exclusively for paid members. If you're an Intelligentedu.com Member, go to **[members.Edcomp.com](http://members.edcomp.com/index.aspx)** to access the special members' page for searching over 220,000 free training web resources.

All of the links for these 220,000 free web resources have been validated, so you should not get any broken ones. We are also caching all previous results pages to help you find all the free training content and materials you need and are looking for. So check out our new free IT training search engine now, and if you'd like to, please provide me your feedback. Again, the url is: [http://www.edcomp.com/.](http://www.edcomp.com/) Thank you.

For your convenience, this newsletter is also available to subscribers in HTML

format at this special url: [http://www.intelligentedu.com/current\\_news.html](http://www.intelligentedu.com/current_news.html)

I wish you the best with your computer studies and learning.

Warm Regards, Scott Turton Newsletter Editor and Webmaster [scott\\_turton@intelligentedu.com](mailto:scott_turton@intelligentedu.com) <http://www.intelligentedu.com/>

<span id="page-3-0"></span>**"Learn New Skills and Increase Your Earning Power - With Free Online Computer Training!"**

**\*\*\* [Become a Member of Intelligentedu.com](http://www.intelligentedu.com/sign-up/index.html) \*\*\***

Our Members' Site contains the web's best computer and IT training resources and tutorials. This content is individually linked and presented in a way to expedite and facilitate your IT learning experience. We have done all the web research and presentation work for you so you can concentrate solely on your computer training. For short FAQ Answers, please see the end of this newsletter.

The total price to join as a member is only \$15.00 total for 2 months, \$25 for 4 months, \$34 for 6 months, or \$59 for a whole year. The funds generated will assist us to help all those seeking IT education and application development training. Here's the link to see what's available on our member's site and to sign up: [http://www.intelligentedu.com/sign-up/index.html.](http://www.intelligentedu.com/sign-up/index.html)

### **EdComp.com: <http://www.edcomp.com/>**

This is our new free computer and IT education and training search engine housing over 220,000 free training internet resources! Just type in a topic you're looking for and get tons of great web resources instantly. These search results are much better than the big search engines, like google. You can also check out our predefined search results page giving you tons of free training resources: [http://www.edcomp.com/predefined.htm.](http://www.edcomp.com/predefined.htm)

## **EducationOnlineForComputers.com:**

[http://www.educationonlineforcomputers.com](http://www.educationonlineforcomputers.com/)

Our new software application and office training and tutorial site, EducationOnlineForComputers.com, is now up and running. We give you Free access to hundreds of Free Training and Tutorials covering Microsoft Office, Flash, Photoshop, Dreamweaver and FrontPage. We also provide you a member site for the best available online software application training. You can sign up for the Free Newsletter here:

[http://www.educationonlineforcomputers.com/optin\\_newsletter.html](http://www.educationonlineforcomputers.com/optin_newsletter.html)

# **-> Here are Your 3 Rewards for Subscribing to this Newsletter <-**

\*\*\* Free Online IT Training Materials for Subscribers \*\*\*

This section of our site contains over 2,000 free IT, computer and programming training resource links:

[http://www.intelligentedu.com/free\\_it\\_training\\_materials\\_and\\_books.html](http://www.intelligentedu.com/free_it_training_materials_and_books.html)

\*\*\* Free Online Computer Training and Tutorial Resources \*\*\* Containing over 8,000 free IT training and tutorial resources, this section of our site is available only to our newsletter subscribers and web site members: [http://www.intelligentedu.com/newly\\_researched\\_free\\_training.html](http://www.intelligentedu.com/newly_researched_free_training.html)

\*\*\* Free e-Book: "Understanding Computer Security" \*\*\*

Our new e-book contains the best information from U.S. government agency computer security papers and guides and presents it in a coherent and understandable manner. My hope is that this e-book will make computer security easier to learn. Click here to receive your Free Copy:

http://www.intelligentedu.com/Understanding Computer Security.zip (553 kb).

December 2007 Newsletter for Computer IT Education, Training & Tutorial Resources

<span id="page-5-0"></span>When unzipped it is a windows executable.

# **2) The Best New Free I.T. Training & Tutorial Sites:**

This section of our newsletter contains the best new free IT training and tutorial sites that we have found and researched in the last few weeks. These resources will be added to our Free IT Training & Courses page at [Intelligentedu.com/cat1.html,](http://www.intelligentedu.com/cat1.html) our Free IT Tutorials and Guides page at [Intelligentedu.com/cat2.html,](http://www.intelligentedu.com/cat2.html) or to our [members' site](http://www.intelligentedu.com/sign-up/).

# **EdComp.com: <http://www.edcomp.com/>**

This is our new Free computer and IT education, training and tutorial search engine housing over 150,000 free training internet resources! Just type in a topic you're looking for and get tons of great web resources instantly. We believe these results are better than the big search engines, like google.

## You can start searching right now using this form:

Here are a few search results to get you started:

## **Web Development:**

<http://www.edcomp.com/results/web+programming.html> <http://www.edcomp.com/results/web+development+tutorial.html> <http://www.edcomp.com/results/web+tutorial.html> File:///Web Development:<br>Meb Development:<br>http://www.edcomp.com/results/web+programming.html<br>http://www.edcomp.com/results/web+development+tutorial.html<br>http://www.edcomp.com/results/web+tutorial.html <http://www.edcomp.com/results/css.html>

### **Java Learning Resources:**

<http://www.edcomp.com/results/java+tutorial.html> <http://www.edcomp.com/results/java+2.html> <http://www.edcomp.com/results/java+servlets.html> <http://www.edcomp.com/results/j2ee+tutorial.html>

## **Linux Tutorials:**

<http://www.edcomp.com/results/linux.html> <http://www.edcomp.com/results/linux+tutorials.html> <http://www.edcomp.com/results/linux+programming.html> [http://www.edcomp.com/results/linux+.html](http://www.edcomp.com/results/linux%2B.html)

## **XML Tutorials:**

<http://www.edcomp.com/results/xml.html> <http://www.edcomp.com/results/xml+tutorials.html> <http://www.edcomp.com/results/xslt.html> <http://www.edcomp.com/results/xsl+tutorial.html> <http://www.edcomp.com/results/xpath.html>

## **C++ Tutorials:**

[http://www.edcomp.com/results/c++-tutorials.html](http://www.edcomp.com/results/c%2B%2B+tutorials.html)  [http://www.edcomp.com/results/c++.html](http://www.edcomp.com/results/c%2B%2B.html)  [http://www.edcomp.com/results/c++-programming.html](http://www.edcomp.com/results/c%2B%2B+programming.html)

## **A+ Tutorials and free practice questions:**

 [http://www.edcomp.com/results/a+.html](http://www.edcomp.com/results/a%2B.html) [http://www.edcomp.com/results/comptia+a+.html](http://www.edcomp.com/results/comptia+a%2B.html) [http://www.edcomp.com/results/comptia+a+-study+guides.html](http://www.edcomp.com/results/comptia+a%2B+study+guides.html) [http://www.edcomp.com/results/a+-tutorials.html](http://www.edcomp.com/results/a%2B+tutorials.html)

## **iNet+ Tutorials:**

[http://www.edcomp.com/results/inet+.html](http://www.edcomp.com/results/inet%2B.html) [http://www.edcomp.com/results/i-net+.html](http://www.edcomp.com/results/i-net%2B.html)

 **Network+ Tutorials:** [http://www.edcomp.com/results/network+.html](http://www.edcomp.com/results/network%2B.html)

## **MCSE preparation:**

December 2007 Newsletter for Computer IT Education, Training & Tutorial Resources

<http://www.edcomp.com/results/mcse.html> <http://www.edcomp.com/results/70-290.html> <http://www.edcomp.com/results/70-291.html> <http://www.edcomp.com/results/70-293.html> <http://www.edcomp.com/results/70-294.html> <http://www.edcomp.com/results/70-296.html> <http://www.edcomp.com/results/70-297.html>

#### **.Net:**

<http://www.edcomp.com/results/dotnet.html> <http://www.edcomp.com/results/dot-net.html> <http://www.edcomp.com/results/dotnet+tutorials.html>

#### **C#:**

 [http://www.edcomp.com/results/c#.html](http://www.edcomp.com/results/c%23.html) <http://www.edcomp.com/results/csharp.html> [http://www.edcomp.com/results/c#+tutorial.html](http://www.edcomp.com/results/c%23+tutorial.html) <http://www.edcomp.com/results/csharp+tutorial.html>

#### **Windows 2003:**

<http://www.edcomp.com/results/windows+2003.html> <http://www.edcomp.com/results/windows+server+2003.html>

#### **Intelligentedu.com paid Member-only search with 70,000 more free resources:**

<http://members.edcomp.com/index.aspx>

If you forgot your password please go here to retrieve it: <http://www.intelligentedu.com/amember/member.php>

# **[TrainingByEmail](http://www.trainingbyemail.com/)**

Visit [TrainingByEmail](http://www.trainingbyemail.com/) to receive **Free Training for C#, ASP.Net, SQL, Word, Excel, and Outlook,** via your email every week! We will send out a new training in the topic of your choosing every week. You can then save this, print it out, or delete it all at your convenience. And you can't beat the price, FREE!

## **[Intelligentedu Online Library of Training Courses](http://tutorials.intelligentedu.skillspride.com/)**

This is another one of our new Free training and tutorial sites, providing over 450 free online IT tutorials. Tutorials range from entry level training on using word processors through to advanced techniques in programming, web development, database design, and network routing. In-depth courses are also available at low cost.

## **[27 Eclipse Tutorials](http://www.intelligentedu.com/blogs/post/best_new_training_sites/3714/27-eclipse-tutorials)**

Here are the top [27 Tutorials for Eclipse](http://www.eclipse.org/resources/?sort=date&category=Tutorial) and its related application development technologies, hosted and linked to by [Eclipse.org](http://eclipse.org/). These teach and explain how to use Eclipse, its plugins, and projects to develop state-of-the-art and cutting edge software applications. Eclipse is an open source community and application development framework. The goals of its projects are to develop an open development platform consisting of extensible frameworks, tools and runtimes for building, deploying and managing software across the lifecycle.

[Eclipse And Java: Using the Debugger](http://eclipsetutorial.sourceforge.net/debugger.html) 

[Eclipse And Java: Introducing Persistence](http://eclipsetutorial.sourceforge.net/persistence.html)

[Eclipse and Java for Total Beginners](http://eclipsetutorial.sourceforge.net/)

[Customizing Eclipse RCP applications, Part 1: Techniques to use with SWT and](http://www-128.ibm.com/developerworks/edu/os-dw-os-eclipse-rcp1.html?S_TACT=105AGX59&S_CMP=GR&ca=dgr-btw01EclipseRCP1)  **[JFace](http://www-128.ibm.com/developerworks/edu/os-dw-os-eclipse-rcp1.html?S_TACT=105AGX59&S_CMP=GR&ca=dgr-btw01EclipseRCP1)** 

[Migrate Visual Studio C and C++ projects to Eclipse CDT](http://www-128.ibm.com/developerworks/library/os-ecl-vscdt/index.html?ca=drs)

[Extending WTP Using Project Facets](http://www.eclipse.org/articles/Article-BuildingProjectFacets/tutorial.html)

[Creating Bottom Up Web Service](http://www.eclipse.org/webtools/jst/components/ws/1.5/tutorials/BottomUpWebService/BottomUpWebService.html)

[Creating Top Down Web Service](http://www.eclipse.org/webtools/jst/components/ws/1.5/tutorials/TopDownWebService/TopDownWebService.html) 

[Consuming a Web Service using Web Service Client](http://www.eclipse.org/webtools/jst/components/ws/1.5/tutorials/WebServiceClient/WebServiceClient.html)

[Create an Eclipse-based application using the Graphical Editing Framework](http://www-128.ibm.com/developerworks/opensource/library/os-gef/)

[Creating Database Web Applications with Eclipse](http://www.eclipse.org/articles/Article-EclipseDbWebapps/article.html)

[Running Web Service Scenarios using Ant](http://www.eclipse.org/webtools/jst/components/ws/1.0/tutorials/WebServiceAntTask/WebServiceAntTask.html)

[Rich Client Tutorial Part 1](http://www.eclipse.org/articles/Article-RCP-1/tutorial1.html) [Part 2](http://www.eclipse.org/articles/Article-RCP-2/tutorial2.html) [Part 3](http://www.eclipse.org/articles/Article-RCP-3/tutorial3.html)

[Using Web Service Explorer to test a Web service](http://www.eclipse.org/webtools/jst/components/ws/1.0/tutorials/WebServiceExplorer/WebServiceExplorer.html)

[WSDL Editor Tutorial](http://www.eclipse.org/webtools/community/tutorials/WSDLEditor/WSDLEditorTutorial.html)

[Deploy Web Applications to the Oracle Application Server](http://www.eclipse.org/webtools/community/tutorials/OracleServerAdapter/OracleServerAdapter.html)

[Building a CMP Based School Schedule Web Application](http://www.eclipse.org/webtools/community/tutorials/cmptutorial/CMPScheduleWebApp.html)

[XML Catalog Tutorial](http://www.eclipse.org/webtools/community/tutorials/XMLCatalog/XMLCatalogTutorial.html)

[XML Validation Tutorial](http://www.eclipse.org/webtools/community/tutorials/XMLValidation/XMLValidationTutorial.html)

[Building a School Schedule Web Application](http://www.eclipse.org/webtools/community/tutorials/SchoolSchedule/BuildingAScheduleWebApp.html)

[Cactus Integration in the Web Tools Project](http://www.eclipse.org/webtools/community/tutorials/CactusInWTP/CactusInWTP.html)

[Building a Simple EJB Application](http://www.eclipse.org/webtools/community/tutorials/ejbtutorial/buildingejbs.html)

[XML Schema Editor Tutorial](http://www.eclipse.org/webtools/community/tutorials/XMLSchemaEditor/XMLSchemaEditorTutorial.html)

[Building and Running a Web Application](http://www.eclipse.org/webtools/community/tutorials/BuildJ2EEWebApp/BuildJ2EEWebApp.html)

[Creating XML files Tutorial](http://www.eclipse.org/webtools/community/tutorials/XMLWizards/XMLWizards.html) 

[JET Tutorial Part 1 \(Introduction to JET\)](http://www.eclipse.org/articles/Article-JET/jet_tutorial1.html)

[JET Tutorial Part 2 \(Write Code that Writes Code\)](http://www.eclipse.org/articles/Article-JET2/jet_tutorial2.html)

## **[C and C++ Programming Tutorials, and Linux Tutorials](http://www.intelligentedu.com/blogs/post/best_new_training_sites/3716/c-and-c-programming-tutorials)**

Here are some good training [C and C++ Programming Tutorials, Video Tutorials,](http://c4swimmers.net/portal/taxonomy/term/20)  [and FAQs](http://c4swimmers.net/portal/taxonomy/term/20), located at C4Swimmers.net. These will help you learn how to program using these important programming languages, and they will also help you to increase your C and C++ skills, and to become a better C/C++ programmer. Included at this site are also some nice Linux Tutorials and References that will help you learn how to use and administer Linux.

### [Learn Kernel Bootcamp](http://www.c4swimmers.net/wiki/mediawiki-1.6.10/index.php?title=LearnKernelBootcamp_Part1)

[A Flash-based audio-visual Seminar - Thinking in C](http://c4swimmers.net/portal/Thinking_in_C_Flash_based_audio_visual_seminar)

[Debugging Applications with GNU Debugger - Slides](http://c4swimmers.net/portal/Debugging_Applications_with_GNU_Debugger)

[Programming & Debugging series - Video Tutorial 1](http://c4swimmers.net/portal/Programming_and_Debugging_series_tutorial1)

[Programming & Debugging series - Video Tutorial 2](http://c4swimmers.net/portal/Programming_and_Debugging_series_tutorial2)

[Programming & debugging series - Video Tutorial 4](http://c4swimmers.net/portal/Programming_and_debugging_series_tutorial4)

[Programming & debugging series - Video Tutorial 3](http://c4swimmers.net/portal/Programming_and_debugging_series_tutorial3)

[Compiling and Executing - Hello World program in C - Video Tutorial](http://c4swimmers.net/portal/Compiling_and_Executing_Hello_World_program_in_C)

[Scott Meyers: A Unique Perspective on C++ - Video Tutorial](http://c4swimmers.net/portal/Scott_Meyers_A_Unique_Perspective_on_Cpp)

[C++0x Standard - An overview by Bjarne Stroustrup - VIdeo Lecture](http://c4swimmers.net/portal/VideoLecture_Cpp0x_Standard_by_Bjarne_Stroustrup) [Some of the key points of the above lecture video](http://www.catonmat.net/blog/bjarne-stroustrup-video-lecture-on-cpp-standard/)

[C++ Programming Video Tutorial 1](http://c4swimmers.net/portal/cpp_programming_tutorial1)

[C++ Programming Video Tutorial 2 \(Part 1 of 2\)](http://c4swimmers.net/portal/Cpp_Programming_Tutorial2_Part1of2)

[C++ Programming Video Tutorial 2 \(Part 2 of 2\)](http://c4swimmers.net/portal/Cpp_Programming_Tutorial2_Part2of2)

[C++ Programming Video Tutorial 3](http://c4swimmers.net/portal/Cpp_Programming_Tutorial3)

[C++ Programming Video Tutorial 4 \(Part 1 of 2\)](http://c4swimmers.net/portal/Cpp_Programming_Video_Tutorial4_Part1of2)

[C++ Programming Video Tutorial 4 \(part 2 of 2\)](http://c4swimmers.net/portal/Cpp_Programming_video_tutorial4_part2of2)

[C++ Programming Video Tutorial 5](http://c4swimmers.net/portal/cpp_Programming_video_Tutorial5)

[C Programming Tutorial Slides](http://c4swimmers.net/portal/C_Programming_Tutorial)

[Socket Programming Tutorial Slides](http://c4swimmers.net/portal/socket_programming_tutorial)

[Free Online Tests & Quiz](http://c4swimmers.net/portal/quiz) - [Quiz Home](http://c4swimmers.net/portal/taxonomy/term/quiz)

[Types of Memory leaks and solutions to get rid of it](http://c4swimmers.net/portal/memory_leaks)

[Huge collection of C/C++ Interview Questions](http://c4swimmers.net/portal/Huge_collection_of_C_Cpp_Interview_Questions)

[C++ Tips & Tricks - C++ Pitfalls, by: Cay S. Horstmann](http://c4swimmers.net/portal/CPP_Pitfalls__Cay_S_Horstmann)

[C++ Programming Language Tutorials](http://c4swimmers.net/portal/CPP_Programming_Language_Tutorials)

[Tech Talk About C++ and C : Extensive C++ and C FAQ](http://c4swimmers.net/portal/Extensive_CC_and_C_FAQ)

[Unix Concepts Questions - FAQ](http://c4swimmers.net/portal/UNIX_Concepts_Questions)

[Operating System \(OS\) Interview FAQ Questions](http://c4swimmers.net/portal/Operating_System_Interview_FAQ_Questions.)

[A Handy Tutorial on Bash Unix Shell Reference](http://c4swimmers.net/portal/Tutorial_on_Bash_Unix_shell)

[Multithreaded Programming Tutorial with Thread Visualization System](http://c4swimmers.net/portal/node/12)

[Basics of Data Structures](http://c4swimmers.net/portal/basics_of_data_structures)

[C Pointers - Different ways pointers are declared and its meaning](http://c4swimmers.net/portal/node/5)

## **[Javascript Tutorials and How Tos](http://www.educationonlineforcomputers.com/blogs/post/Free_Web_Development_Training_Tutorial_Resources/814/Javascript-Tutorials-and-How-Tos)**

Linuxtopia.org hosts these well written [Javascript Tutorials and How Tos](http://www.linuxtopia.org/online_books/javascript_guides/javascript_faq/index.htm) for learning how to code web pages with Javascript. Many Javascript features and topics here are demonstrated. These tutorials show you Javascript programming examples and techniques for each topic covered.

## **[Top 40 JavaScript Video Tutorials on youtube](http://www.intelligentedu.com/blogs/post/best_new_training_sites/3720/top-40-javascript-video-tutorials-on-youtube)**

Here are what I consider to be the Top 40 JavaScript Video Tutorials hosted by youtube.com. These tutorials will teach you both JavaScript coding fundamentals and several intermediate and advanced JavaScript topics also. Here is a [google](http://www.youtube.com/results?search_query=Javascript+Tutorial&search=Search) [search](http://www.youtube.com/results?search_query=Javascript+Tutorial&search=Search) for JavaScript tutorials on youtube.

[Javascript Tutorial 1 - Functions](http://www.youtube.com/watch?v=bT_8Dvk5GIQ)

[Javascript Tutorial 1.1: The Very Basics](http://www.youtube.com/watch?v=2t3ZysHg3Cc)

[Javascript Tutorial 1.3: Introduction to External Input](http://www.youtube.com/watch?v=fkYDtvZHNp8)

[Javascript Tutorial 1.2: Variables](http://www.youtube.com/watch?v=DW_XOviJ85w)

[Basic Javascript Variable Tutorial](http://www.youtube.com/watch?v=sWOTNE41aAc)

[Basic Javascript Alert Tutorial](http://www.youtube.com/watch?v=IPbWMujayqM)

[Learn Javascript -\(](http://www.youtube.com/watch?v=_G5Yxp6j6hY)[Lynda.com](http://lynda.com/))- Ch01/02

[Essentials of the DOM and Javascript in 10 Minutes](http://www.youtube.com/watch?v=URF2sVQWuxU)

[Basic Javascript Redirect Tutorial](http://www.youtube.com/watch?v=Z49aUxNunxU)

[Javascript/HTML Tutorial on functions](http://www.youtube.com/watch?v=m8qTSL1pf-Q)

[learn Javascript -\(](http://www.youtube.com/watch?v=exsxF4Rp6nM)[Lynda.com\)](http://lynda.com/)- Ch01/05

[learn Javascript -\(](http://www.youtube.com/watch?v=ERGJI5UWmLQ)[Lynda.com\)](http://lynda.com/)- Ch02/01

[learn Javascript -\(](http://www.youtube.com/watch?v=CUqDsOkQq44)[Lynda.com\)](http://lynda.com/)- Ch02/03

[learn Javascript -\(](http://www.youtube.com/watch?v=zEe9srEKkz4)[Lynda.com\)](http://lynda.com/)- Ch03/06

[learn Javascript -\(](http://www.youtube.com/watch?v=-7wHobYTlBk)[Lynda.com\)](http://lynda.com/)- Ch03/05

[learn Javascript -\(](http://www.youtube.com/watch?v=Bg67rsrUgog)[Lynda.com\)](http://lynda.com/)- Ch03/01

[learn Javascript -\(](http://www.youtube.com/watch?v=PSmDHiI9F4w)[Lynda.com\)](http://lynda.com/)- Ch01/06

[learn Javascript -\(](http://www.youtube.com/watch?v=-pTSSocYHcU)[Lynda.com\)](http://lynda.com/)- Ch03/04

[learn Javascript -\(](http://www.youtube.com/watch?v=oBCBjJ-YUa0)[Lynda.com\)](http://lynda.com/)- Ch01/03

[learn Javascript -\(](http://www.youtube.com/watch?v=ah26wqDCaCo)[Lynda.com\)](http://lynda.com/)- Ch03/03

[Learn Javascript \(](http://www.youtube.com/watch?v=DM75X-DcH6E)[Lynda.com\)](http://lynda.com/) chapter1 -partsix (1/2)

[Learn Javascript \(](http://www.youtube.com/watch?v=g9sayLJ1jqo)[Lynda.com\)](http://lynda.com/) chapter1 -parttwo)

[learn Javascript -\(](http://www.youtube.com/watch?v=OXMVLH4zdxo)[Lynda.com\)](http://lynda.com/)- Ch02/05

[Learn Javascript \(](http://www.youtube.com/watch?v=EVEbRvGSL6I)[Lynda.com\)](http://lynda.com/) chapter1 -partone (1/2)

[Learn Javascript \(](http://www.youtube.com/watch?v=XbrBSjrIwY8)[Lynda.com\)](http://lynda.com/) chapter1 -partsix (2/2)

[Learn Javascript \(](http://www.youtube.com/watch?v=Qsja5dqseMU)[Lynda.com\)](http://lynda.com/) chapter1 -partone (2/2)

[Learn Javascript \(](http://www.youtube.com/watch?v=M3hrjrVV84M)[Lynda.com\)](http://lynda.com/) chapter1 -partthree

[Learn Javascript \(](http://www.youtube.com/watch?v=rOlEG-ds71c)[Lynda.com\)](http://lynda.com/) chapter1 -partfour (2/2)

[Learn Javascript \(](http://www.youtube.com/watch?v=dQ8qrexoMOA)[Lynda.com\)](http://lynda.com/) chapter1 -partfive

[Utilizing Google Translator within your Webpage](http://www.youtube.com/watch?v=z_HJ4LiM_1A)

[Learn Javascript \(](http://www.youtube.com/watch?v=FYz1EEdQ9Mo)[Lynda.com\)](http://lynda.com/) chapter1 -partfour (1/2)

[Lynda.com - Learn Javascript ~ CH01/03](http://www.youtube.com/watch?v=a9Uq2KCS00g)

[AJAX 101: Understanding Javascript Errors \(s1e04\)](http://www.youtube.com/watch?v=y0P70XGBGsA)

[Lynda.com - Learn Javascript ~ CH01/07](http://www.youtube.com/watch?v=o5VKz1th_IU)

[Lynda.com - Learn Javascript ~ CH01/06](http://www.youtube.com/watch?v=1LN1_Ka4NkY)

[Java Hello World Tutorial](http://www.youtube.com/watch?v=zf8ApiZ3ZRQ)

[AJAX 101: Using an external Javascript file \(s1e03\)](http://www.youtube.com/watch?v=pLHlIMNSu1c)

[AJAX 101: Browsers and Strings \(s1e05\)](http://www.youtube.com/watch?v=g7HvuZYj1YM)

[Lynda.com - Learn Javascript ~ CH01/04<](http://www.youtube.com/watch?v=AfClJspdw9M)

## **[How To Make Your Own Web Mashup](http://www.intelligentedu.com/blogs/post/best_new_training_sites/3719/how-to-make-your-own-web-mashup)**

A [Mashup](http://en.wikipedia.org/wiki/Mashup_%28web_application_hybrid%29) is a web application that combines data from more than one source into a single integrated tool; an example is the use of cartographic data from Google Maps to add location information to real-estate data from Craigslist, thereby creating a new and distinct web service that was not originally provided by either source. Content used in mashups is typically sourced from a third party via a public interface or [API.](http://en.wikipedia.org/wiki/Application_programming_interface) Other methods of sourcing content for mashups include [Web feeds](http://en.wikipedia.org/wiki/Web_feed) (e.g. RSS or Atom), [web services](http://en.wikipedia.org/wiki/Web_services) and [screen scraping.](http://en.wikipedia.org/wiki/Screen_scraping)

Programmableweb.com provides this page describing [How To Make Your Own](http://www.programmableweb.com/howto) [Web Mashup](http://www.programmableweb.com/howto). This will help you create a mashup and show you where to begin and how to get it done. It also links to many site's API profiles which you will need to create your mashup. Also, here is the [API Dashboard](http://www.programmableweb.com/apis) at [programmableweb.com](http://programmableweb.com/), this will help you understand the most popular websites' APIs, so you can select which ones to use.

Steps in Creating Your Own Mashup:

- 1. Pick a subject
- 2. Decide where your data is coming from

3. Weigh your coding skills

 Mashups, as of today, are mostly a programmer's affair although there are some tools such as [MapBuilder](http://www.mapbuilder.net/) and [Wayfaring](http://www.wayfaring.com/) that can help you create basic maps without coding.

4. Sign-up for an API

 Most, but not all, API providers require you to have a developer/application ID, a user account with their service, or both.

5. Start coding

## **[Top 5 Programming Diggs in last 30 days](http://www.intelligentedu.com/blogs/post/best_new_training_sites/3723/top-5-programming-diggs-in-last-30-days)**

Here are what I judge to be the Top 5 Programming Diggs in the last 30 days for learning several application development topics, including CSS, JavaScript, Rails, and Web Design.

## [CSS Tool to Wrap Text Into Any Shape](http://www.csstextwrap.com/?a=1)

Easily wrap any text content into curves, slants or around any shape, then simply copy the generated code onto your website or blog. It has three methods for adding it to your site, including full CSS/XHTML or javascript.

## [\[Easy as Pie\] Unobtrusive JavaScript](http://www.phazm.com/notes/javascript/easy-as-pie-unobtrusive-javascript/)

If you are just learning JavaScript, or have been coding JavaScript obtrusively, this is a great article to get you started on the 'best practices' way of coding JavaScript - - Unobtrusively. FTA: "...This post is the first in a continuing series of DIY tutorials, which aims to make things as simple as possible..."

## [Riding Rails: Rails 2.0: It's done!](http://weblog.rubyonrails.org/2007/12/7/rails-2-0-it-s-done)

Rails 2.0 is finally finished after about a year in the making. This is a fantastic release that's absolutely stuffed with great new features, loads of fixes, and an incredible amount of polish. We've even taken a fair bit of cruft out to make the whole package more coherent and lean.

#### [8 Software Engineering Tips for Startups](http://blog.adaptiveblue.com/?p=765)

The business ideas, new utilities for society and the next big thing all boil down to

code. If the code is good, the startup has a chance. If the code is bad, no matter how brilliant the business people are the startup is not going to get far.

### [10 Absolute No-No's For Any Freelance Web Designer](http://www.wakeuplater.com/freelance-lessons/10-absolute-nos-for-freelancers.aspx)

If you're a freelancer, make sure you don't make any of these common mistakes.

## **[HTML Tutorials and How Tos](http://www.educationonlineforcomputers.com/blogs/post/Free_Web_Development_Training_Tutorial_Resources/810/HTML-Tutorials-and-How-Tos)**

Linuxtopia.org offers the following [HTML Tutorials and How Tos](http://www.linuxtopia.org/HowToGuides/HTML_tutorials/index.html) for learning how to use HTML to design and develop web pages and web sites. Many HTML tags and topics here are covered. These tutorials show you how use HTML by using examples for each feature and tag being presented.

- [HTML Anchors and Links Tutorial](http://www.linuxtopia.org/HowToGuides/HTML_tutorials/linking/linking.html)
- [HTML and Java Applets Tutorial](http://www.linuxtopia.org/HowToGuides/HTML_tutorials/applets/applets.html)
- [HTML Special Characters Tutorial](http://www.linuxtopia.org/HowToGuides/HTML_tutorials/characterentities/characterentities.html)
- [HTML Document Tags Tutorial](http://www.linuxtopia.org/HowToGuides/HTML_tutorials/document/index.html)
- [HTML Embedded Objects Tutorial](http://www.linuxtopia.org/HowToGuides/HTML_tutorials/embeddedobjects/embeddedobjects.html)
- [HTML Fonts Tutorial](http://www.linuxtopia.org/HowToGuides/HTML_tutorials/fonts/character.html)
- [HTML Forms Tutorial](http://www.linuxtopia.org/HowToGuides/HTML_tutorials/forms/index.html)
- [HTML Frames Tutorial](http://www.linuxtopia.org/HowToGuides/HTML_tutorials/frames/frames.html)
- [HTML Ignore-Me Code Tutorial](http://www.linuxtopia.org/HowToGuides/HTML_tutorials/ignoremecode/ignore.html)
- [HTML Images Tutorial](http://www.linuxtopia.org/HowToGuides/HTML_tutorials/images/images.html)
- [HTML Lines and Paragraphs Tutorial](http://www.linuxtopia.org/HowToGuides/HTML_tutorials/linepar/index.html)
- [HTML Lists Tutorial](http://www.linuxtopia.org/HowToGuides/HTML_tutorials/lists/lists.html)
- [HTML Logical Tags Tutorial](http://www.linuxtopia.org/HowToGuides/HTML_tutorials/logical.html)
- [HTML and Scripts Tutorial](http://www.linuxtopia.org/HowToGuides/HTML_tutorials/scripts/index.html)
- [HTML Sounds Tutorial](http://www.linuxtopia.org/HowToGuides/HTML_tutorials/sounds/sounds.html)
- [HTML Cascading Sytle Sheets \(CSS\) Tutorial](http://www.linuxtopia.org/HowToGuides/HTML_tutorials/style/style.html)
- [HTML Table Tutorial](http://www.linuxtopia.org/HowToGuides/HTML_tutorials/tables/index.html)
- [HTML Marquees and Multi-Columns Tutorial](http://www.linuxtopia.org/HowToGuides/HTML_tutorials/marquee_multicol/weird.html)

# <span id="page-17-0"></span>**3) New Free Computer IT Books, Publications & Book Sites:**

Some of these web resources will be added to our Free IT Books page at [Intelligentedu.com/free\\_computer\\_books.html](http://www.intelligentedu.com/free_computer_books.html) and some will be added to our [members site](http://www.intelligentedu.com/sign-up/).

#### **[Over 500 Freely available Computer eBooks](http://www.intelligentedu.com/blogs/post/free_computer_books/3713/over-500-freely-available-computer-ebooks)**

Here is a good computer ebook repository site, at **[debian.yaako.org/ebook](http://debian.yaako.org/ebook/)**, that hosts over 500 **freely available computer ebooks** in many areas, as listed below. These ebooks will help you learn how to administer systems, servers, and become a better application developer.

Topics covered by these eBooks:

Red Hat Linux RHCE Study ebook J2ME JSP Jakarta Struts Java Performance Tuning EJB Wireless Java Perl Sun Solaris Zope MySQL Linux Commands PHP

Unix Internet Security Linux Programming JBoss PostgreSQL Python Programming DB2 database Linux Games programming Oracle OCP study ebook Oracle Performance Tuning **OpenBSD** FreeBSD Linux Networking Tomcat Cisco CCNA ebook **Sendmail** LDAP Bash Shell programming C++ programming C programming C Sharp (C#) programming Linux Kernel XML XSLT UML Active Directory Apache Web Performance Tuning Web Security Regular Expressions

## **[Free Computer eBooks, Guides and References from OnlineFreeeBooks.net](http://www.intelligentedu.com/blogs/post/free_computer_books/3715/free-computer-ebooks-guides-and-references-from-onlinefreeebooksnet)**

OnlineFreeeBooks.net offers lots of links to [Free Computer, Programming &](http://www.onlinefreeebooks.net/free-ebooks-computer-programming-technology/)  [Technology Ebooks](http://www.onlinefreeebooks.net/free-ebooks-computer-programming-technology/) covering many topics, as linked below. Included on this site are free downloads for computer EBooks, Tutorials, Programming Cheatsheets,

Reference Guides, Computer Manuals, and Programming Aids.

- [Artificial Intelligence](http://www.onlinefreeebooks.net/free-ebooks-computer-programming-technology/artificial-intelligence/)
- [Database](http://www.onlinefreeebooks.net/free-ebooks-computer-programming-technology/database/)
- $\bullet$  dotNET  $C#$
- [Flash](http://www.onlinefreeebooks.net/free-ebooks-computer-programming-technology/flash/)
- [Hacking Related](http://www.onlinefreeebooks.net/free-ebooks-computer-programming-technology/hacking-related/)
- [Java, J2ME, J2EE](http://www.onlinefreeebooks.net/free-ebooks-computer-programming-technology/java-j2me-j2ee/)
- [Javascript](http://www.onlinefreeebooks.net/free-ebooks-computer-programming-technology/javascript/)
- [Linux, Unix, BSD, BeOS etc](http://www.onlinefreeebooks.net/free-ebooks-computer-programming-technology/linux-unix-bsd/)
- [Matlab](http://www.onlinefreeebooks.net/free-ebooks-computer-programming-technology/matlab/)
- [Network & Network Programming](http://www.onlinefreeebooks.net/free-ebooks-computer-programming-technology/network-network-programming/)
- [Office Related](http://www.onlinefreeebooks.net/free-ebooks-computer-programming-technology/office-related/)
- [Other Open Source](http://www.onlinefreeebooks.net/free-ebooks-computer-programming-technology/other-open-source/)
- [Other Programming Ebooks](http://www.onlinefreeebooks.net/free-ebooks-computer-programming-technology/other-programming-ebooks/)
- [Pascal](http://www.onlinefreeebooks.net/free-ebooks-computer-programming-technology/pascal/)
- [Python](http://www.onlinefreeebooks.net/free-ebooks-computer-programming-technology/python/)
- [Robotics & Automation](http://www.onlinefreeebooks.net/free-ebooks-computer-programming-technology/robotics-automation/)
- [SEO](http://www.onlinefreeebooks.net/free-ebooks-computer-programming-technology/seo/)
- [System Administration](http://www.onlinefreeebooks.net/free-ebooks-computer-programming-technology/system-administration/)
- [Web & Web Programming Related](http://www.onlinefreeebooks.net/free-ebooks-computer-programming-technology/web-web-programming-related/)

## **[5 Free Programming and Database eBooks](http://www.intelligentedu.com/blogs/post/free_computer_books/3717/5-free-programming-and-database-ebooks)**

Here are [5 Free Programming and Database eBooks](http://issc.rau.ac.za/downloads/downloads.html) by Professors Dr. habil. Willi-Hans Steeb and Yorick Hardy. These cover Java programming, C# programming, HTML, XML, JavaScript, Linux, Shell programming, Perl, and Relational and Object-Oriented Databases

Free eBook: "**[Progamming in Java](http://issc.rau.ac.za/downloads/java.pdf)**" (654kb, 375 pages, pdf format)

Contents:

- 1 Introduction
- 2 Java Basics
- 3 String Manipulations
- 4 Classes and Objects
- 5 Inheritance and Abstract Classes
- 6 The GUI and its Components
- 7 Exception Handling
- 8 File Manipulations
- 9 Threads
- 10 Animation
- 11 Networking
- 12 Java 2 Collection Frame Work
- 13 The Swing Components
- 14 Java Beans
- 15 Additions to JSE 1.5
- 16 Resources and Web Sites

Free eBook: "**[HTML, XML and JavaScript](http://issc.rau.ac.za/downloads/html.pdf)**" (241kb, 109 pages, pdf format)

Contents:

- 1 HTML
- 2 XML
- 3 JavaScript
- 4 Resources and Web Sites

Free eBook: "**[Relational and Object-Oriented Databases](http://issc.rau.ac.za/downloads/db.pdf)**" (546kb, 249 pages, pdf format)

Contents:

- 1 What is a table?
- 2 Structured Query Language (SQL)
- 3 Normal Forms
- 4 Transactions
- 5 JDBC
- 6 Object-Oriented Databases
- 7 Versant
- 8 FastObjects
- 9 Data Mining
- [Databases Exercises](http://issc.rau.ac.za/downloads/dbexercise/exercise.html)

December 2007 Newsletter for Computer IT Education, Training & Tutorial Resources

Free eBook: "**[Linux, Shell Programming and Perl](http://issc.rau.ac.za/downloads/linux.pdf)**" (480kb, 244 pages, pdf format)

Contents: 1 Linux Basics 2 Linux Commands 3 Advanced Linux 4 Linux and Networking 5 Shell Programming 6 Perl

Free eBook: "**[Programming in C# \(CSharp\)](http://issc.rau.ac.za/downloads/csharp.pdf)**" (282kb, 147 pages, pdf format)

Contents:

- 1 Introduction
- 2 CSharp Basics
- 3 String and StringBuilder
- 4 Built-in Classes
- 5 Object-Oriented Programming
- 6 Streams and File Manipulations
- 7 Graphics
- 8 Events
- 9 Processes and Threads
- 10 Sockets Programming
- 11 Remoting

## **[16 Programming eBooks for Python, Bash, Regex](http://www.intelligentedu.com/blogs/post/free_computer_books/3722/16-programming-ebooks-for-python-bash-regex)**

Here are [16 Programming eBooks](http://211.99.128.10/Tech/) covering Python Programming (9), Shell Programming (3), Regular Expressions (2), Sed and Awk (1), and Vim (1).

- Advanced Python Programming
- Bourne Shell
- How To Think Like A Computer Scientist Learning With Python
- Mastering Regular Expressions
- Python Programming
- Python Standard Library
- Bash Shell
- Learning Python
- Python eBook
- Sed and Awk Reference
- Python eBook
- Advanced Bash Shell Scripting eBook
- Python Notes
- Regx
- Thinking in Python
- Vim User Manual

# **[Keys to Certification Success eBook](http://www.intelligentedu.com/blogs/post/free_computer_books/3718/keys-to-certification-success-ebook)**

This IT certification ebook, [Keys to Certification Success,](http://goexam.com/ebooks/certification_success.shtml) from goexam.com, has been written to help you obtain the best I.T. certification for your preferences and knowledge in the most efficient way. Earning a certification demonstrates to others your technical skills and competency. It will help you temendously as you start or continue your career in the computer or Information Technology field. Here is the [download link](http://goexam.com/ebooks/CertificationSuccessFree.pdf) for the Keys to Certification Success ebook. (96 pages, 467kb, pdf format)

This IT Certification ebook will help you:

- Choose the right certification
- Get the training you need
- Save money on certification preparation
- Study efficiently
- Take tests like a pro
- Know which certifications are hottest today

## Table of Contents:

Chapter 1: 10 Quick Certification Faqs 1 Why Get Certified?

- 2 What Does Certified Mean?
- 3 How Many Certifications Are There?
- 4 How Much Does It Cost To Get Certified?
- 5 How Long Will It Take To Get Certified?
- 6 How Long Will My Certification Be Valid?
- 7 Which Certification(S) Should I Earn?
- 8 Where Can I Get Training?
- 9 How Will I Know What Will Be Covered On The Exams?
- 10 What Are Certification Tests Like?
- Chapter 2: Which Certification Is Best For You?
- Chapter 3: Understand Your Study Options
- Chapter 4: Plan Your Budget
- Chapter 5: How To Study Effectively
- Chapter 6: Test Taking Techniques
- Chapter 7: Popular Certification Programs

# <span id="page-23-0"></span>**4) University Computer Science Course Sites Free to Browse and Study:**

These web sites will be added to our Free University IT Course Webs page at [Iintelligentedu.com/cat3.html](http://www.intelligentedu.com/cat3.html)

## **[Programming in C Course with Book and Solutions](http://www.intelligentedu.com/blogs/post/best_new_training_sites/3721/programming-in-c-course-with-book-and-solutions)**

Here is a great online programming course with all materials and notes available for free: Programming in C Course. This is from the University of Sheffield. Included are the lecture workbook, exercises, problems, and assessments. Solutions to all of these are also included, which makes these materials much more valuable for applying the concepts and topics in learning C programming.

C Programming Workbook:

● Session 1 **[Introduction To Programming](http://www.phy225.dept.shef.ac.uk/mediawiki/index.php/Introduction_To_Programming)**

Introduction to programming, what is a computer program, compilation etc., basic C program, syntax rules, variables, naming variables, the printf statement

● Session 2 **[Data types, basic arithmetic](http://www.phy225.dept.shef.ac.uk/mediawiki/index.php/Data_types%2C_basic_arithmetic)**

Data types, assignment statements, operators, operator precedence

● Session 3 **[Control: decisions and looping](http://www.phy225.dept.shef.ac.uk/mediawiki/index.php/Control:_decisions_and_looping)**

Use of the if, while, switch and for statements

● Session 4 **[Application of logic - planning and writing algorithms](http://www.phy225.dept.shef.ac.uk/mediawiki/index.php/Application_of_logic_-_planning_and_writing_algorithms)**

Techniques for planning and writing an algorithm as a C program, use of flow diagrams, step-by-step solutions to two past assessments

● Session 5 **[Functions](http://www.phy225.dept.shef.ac.uk/mediawiki/index.php/Functions)**

Function definitions, passing arguments to functions, returning values from functions, math.h library

● Session 6 **[File I-O, formatted I-O](http://www.phy225.dept.shef.ac.uk/mediawiki/index.php/File_I-O%2C_formatted_I-O)**

Input file handling, output file handling, multiple streams, use of printf to format output, more on scanf

● Session 7 **[Arrays, string handling](http://www.phy225.dept.shef.ac.uk/mediawiki/index.php/Arrays%2C_string_handling)**

1 dimensional arrays, multidimensional arrays, fixed and variable size arrays, string handling

● Session 8 **[Structures](http://www.phy225.dept.shef.ac.uk/mediawiki/index.php/Structures)**

Definition of structures and their use, arrays of structures, passing a structure to a function, linked lists.

# <span id="page-25-0"></span>**5) The Best Suggested Sites from our Website Users** - Every

month we feature the best suggested IT training and tutorial sites from our website visitors. Here are this month's sites:

## **[AIMS Advanced Internet Marketing Strategies](http://www.aims.co.il/seocourse.html)**

SEO 101: Course for people who want a quick overview of Internet Marketing. This course is a little different than most others. It is designed to give busy people a quick overview of Internet marketing. We show how different tactics are related to each other. The course is best for people who:

- Want a quick introduction to Internet marketing
- Want to hire an Internet marketing firm and need to know more about the subject in a hurry
- Are working with an Internet marketing firm and want to be more knowledgeable about the subject

## **[Windows XP and Vista Learning Center](http://www.wintechhelp.com/)**

This site contains all the information about the functionality of the windows operating system. It also has troubleshooting tips for many ongoing issues.

# <span id="page-26-0"></span>**6) New Computer & IT Training & Tutorial Link & Resource Sites:**

These web sites will be added to our IT Links and Resources page at [Intelligentedu.com/cat6.html](http://www.intelligentedu.com/cat6.html)

## **[ProgrammableWeb: Technical Reference Center](http://www.programmableweb.com/reference)**

Here are what the Programmableweb considers good references for the essential technologies and concepts using the Web as an application and development Platform.

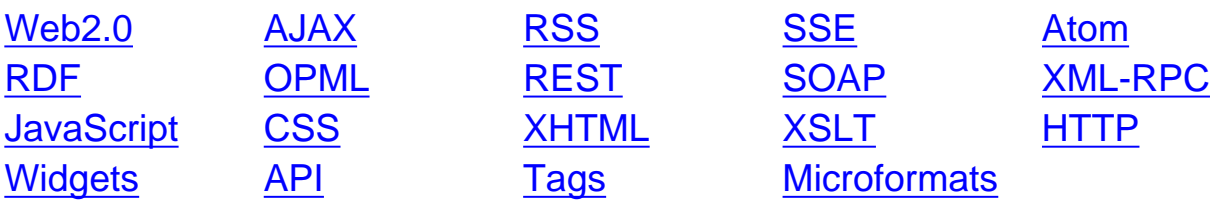

## **[Python Tutorials](http://www.awaretek.com/tutorials.html)**

Here are lots and lots of links to tutorials, references, ebooks, guides, and programming aids for programming in Python.

# <span id="page-27-0"></span>**7) I.T. Sites and Free Downloads Worth Mentioning:**

**The following programs are totally Free, no popups, no adware, no spyware, and no shareware.**

#### **[TCPView](http://www.snapfiles.com/php/download.php?id=103398)**

TCPView will show you a detailed listings of all TCP and UDP endpoints on your system, including the remote address and state of TCP connections as well as the application or process that is using the connection. In addition, you can end selected processes and close selected connections. Much improved over previous versions.

#### **[The Dude](http://www.snapfiles.com/php/download.php?id=110082)**

The Dude is a unique network monitor that incorporates an interactive map of your network layout, that helps you visualize the structure of your network and provides direct access to network functions specific to each item. It can automatically

discover your local network and draw a preliminary layout that can be further customized and saved. You can manually add items, customize the icons and captions used for each device and connect nodes with lines and other drawing tools. The program supports various network monitoring tasks from simple ping checks to port probes and service checks.

# **[Look@LAN Network Monitor](http://www.snapfiles.com/php/download.php?id=106049)**

Look@LAN Network Monitor is an advanced network monitor, that is easy to use and automatically detects and analyzes your network nodes, including operating system. The program can monitor the nodes and alert you of any changes (new nodes, offline nodes etc.). The main window lists all available nodes and detailed statistics and scan results are available for each individual machine, including a real-time traceroute report, ping results, active services (open ports) and more. In addition to the auto-detected nodes, you can also customize the scan ranges and add additional networks. Additional features include HTML reports, statistical graphs, network tree view, single node scanning and more.

# **[RegMon](http://www.snapfiles.com/php/download.php?id=102883)**

Regmon is a Registry monitoring utility that will show you which applications are accessing your Registry, which keys they are accessing, and the Registry data that they are reading and writing - all in real-time. This advanced utility takes you one step beyond what static Registry tools can do, to let you see and understand exactly how programs use the Registry.

## **[RegSeeker](http://www.snapfiles.com/php/download.php?id=105503)**

egSeeker is a handy tool for managing several popular registry items and searching the registry by keyword. It offers quick access to Startup Entries, Uninstall Information, Color Schemes, History items (URLs, Recent Documents etc) and IE Favorites. The program also includes a registry cleaning feature that finds invalid and unused registry entries, allowing you to delete them. RegSeeker can automatically create a backup before deleting any registry entries.

## **[Wise Registry Cleaner](http://www.snapfiles.com/php/download.php?id=111124)**

Wise Registry Cleaner scans the Windows registry for invalid or obsolete information and presents you with a list of potential problems. To help you decide which items to delete, the program classifies them as `Safe to fix` or `Not fully safe to fix`. A built-in registry backup enables you to undo any changes, should problems arise from a clean-up.

# <span id="page-29-0"></span>**8) Question of the Month about Technical Training:**

Each month Scott Turton will answer a current or important question that we have received about computer and IT training and career development.

#### **December 2007 Question of the Month:**

What is Green Computing or Green I.T., and how can I make my computing more

environmentally friendly?

#### **Answer:**

[Green Computing](http://en.wikipedia.org/wiki/Green_computing) is the study and practice of using computing resources efficiently. Typically, technological systems or computing products that incorporate green computing principles take into account the so-called triple bottom line of economic viability, social responsibility, and environmental impact. According to the Silicon Valley Toxics Coalition, e-waste is the fastest-growing part of the waste stream in the U.S, and the E.P.A. says e-waste makes up 2% of solid waste. In addition, the toxicity of the components within this waste means that it actually exacts a higher toll on public health than its 2% share would suggest. More than 1,000 chemicals are used during electronics production, such as lead, mercury and cadmium, and many have been linked to cancer, reproductive problems and other illnesses. [Green PC](http://green-pc.blogspot.com/) and the [Green Computer Guide](http://ecenter.colorado.edu/energy/projects/green_computing.html) give you ideas and knowledge on how to make an environmentally friendly computer, offering tips on buying a Green PC and easy ways to make your computer energy efficient.

Here are some good green computing and green I.T. resources on the web:

#### [Green Computing](http://en.wikipedia.org/wiki/Green_computing)

- [Power generation](http://en.wikipedia.org/wiki/Green_computing#Power_generation)
- [Virtualization](http://en.wikipedia.org/wiki/Green_computing#Virtualization)
- [Power management](http://en.wikipedia.org/wiki/Green_computing#Power_management)
- [Newer hardware](http://en.wikipedia.org/wiki/Green_computing#Newer_hardware)
- [Materials recycling](http://en.wikipedia.org/wiki/Green_computing#Materials_recycling)

Green Computing How-to Articles:

- [Build a Green Datacenter](http://www.microsoft.com/technet/technetmag/issues/2007/10/Green/default.aspx)
- [Saving Power on idle PCs](http://saf.bio.caltech.edu/saving_power.html)
- [University of Buffalo's guide to Green computing](http://wings.buffalo.edu/ubgreen/content/programs/energyconservation/guide_computing.html)
- [Using Linux to repurpose old PCs](http://www.walyou.com/blog/2007/10/16/use-that-old-computer-with-linux/)

**[5 Steps to Green IT](http://www.eweek.com/article2/0,1759,2195286,00.asp)** 

**[GreenerComputing](http://www.greenercomputing.com/)** 

[Green IT at Techworld](http://www.techworld.com/green-it/)

## [What Every Tech Pro Should Know About Green Computing](http://www.informationweek.com/news/showArticle.jhtml?articleID=197801530)

[The Green Lounge](http://www.thegreenlounge.org/)

[Green IT Resources](http://www.greenit.net/home.html)

I hope this helps you.

Scott Turton Site Editor [Intelligentedu.com](http://www.intelligentedu.com/)

# <span id="page-31-0"></span>**9) Please Support Our Training Mission**

<http://www.intelligentedu.com/support.html>

#### **How You Can Support Our IT Training Mission**

Please help support Intelligentedu.com's Computer and IT Education and Training Mission by visiting our sponsors below. By doing so, you will be helping people who want to learn to use computers in an Information Technology career.

**[ITT Technical Institute: Choose from their many programs](http://ipodra.com/clk/kaitanyunnuodiao)**

**[University of Phoenix Online: Advance your career](http://pontly.com/clk/aftauserafthepausulde)**

## **[DeVry: Online degrees for working adults](http://zodals.com/clk/gyohoukibunoftsdhada)**

**[Kaplan College Online:](http://opogee.com/clk/heaftaftbandzinaft) [Advance your career with an online degree from Kaplan College](http://opogee.com/clk/heaftaftbandzinaft)**

**[Capella University -accredited online education for professionals](http://ilatpa.com/clk/rongmentuankualin)**

## **Computer Education, Training, & Tutorial Resources**

## **<http://www.intelligentedu.com/> Free I.T. Training Now!**

A free and member-based I.T. educational and training portal web site. We have compiled, categorized, described, and linked many, many sites that will be of keen interest to computer science students and instructors and others seeking free training and knowledge about computers. All areas are covered, from programming to systems administration to networking to the internet. You are able to study and learn all about computers and I.T. via Free training, courses, tutorials, books, guides, documentation, articles, tips, notes, and help. Also offered are free technical training tutorials co-branded with [Freeskills.com/](http://www.freeskills.com/). Check us out today.

Copyright Notice: Please note that all of the items hyperlinked are copyrighted by their authors and/or publishers. You are expected to look for, read, and adhere to such notices. Downloaded and online material is copyrighted whether or not a copyright notice is present.

# **\*\*\* Intelligentedu.com's Member Site \*\*\* <http://www.intelligentedu.com/sign-up/index.html>**

Our Members' Site contains the web's best computer and IT training resources and tutorials. This content is individually linked and presented in a way to expedite and facilitate your IT learning experience. We have done all the web research and presentation work for you so you can concentrate solely on your computer training.

Intelligentedu.com Member Site FAQ Answers:

- 1. Over half of the web sites and pages in our members site are not in the free section of our web site. The online training resources in our members' site are linked and laid out in a much more detailed fashion than those in the free section. This will save you time in finding all the best free training on the web.
- 2. If you use a credit card when joining, you may choose to be billed by PayPal, or you may purchase from 2checkout.com, our authorized retailer, whichever you choose.
- 3. You have a choice to select the non-recurring or recurring method of payment. If you select non-recurring, when your membership period expires, you will not be automatically charged another fee on your credit card or check.
- 4. If you are looking for training and tutorials covering popular software such as Microsoft Office, Flash, Photoshop, Dreamweaver, Web Development, Windows and Computer Hardware, please see our sister site, [http://www.EducationOnlineForComputers.com](http://www.educationonlineforcomputers.com/)

The total price to join our member's site is only \$15.00 total for 2 months, \$25 for 4 months, \$34 for 6 months, or \$59 for a whole year. The funds generated will assist us to help all those seeking IT education and application development training. Here's the link to see what's available on our member's site and to sign up: [<http://www.intelligentedu.com/sign-up/index.html>](http://www.intelligentedu.com/sign-up/index.html). You can email Scott Turton with questions at scott turton@intelligentedu.com.

#### **I will give you 8 great Free Bonuses when you sign up now. These are as follows:**

- **1. A Comprehensive 47-page IT Glossary**
- **2. How To Understand Windows Error Messages program**
- **3. 105 Great Totally Free Utility Programs**
- **4. A Bug Tracking Access**

**5. The Four Best IT Salary Calculator/Wizard sites** 

**6. 12 Great Web Resources for Learning the Best Methods to Study and Take Tests**

**7. Six Great e-Books (a \$120 value) to help you Make Money using the Internet**

**8. Five extra bonus IT resource sites that are the best from our "worth mentioning" newsletter section**

<span id="page-34-0"></span>**To Subscribe** to this Free monthly Newsletter of Computer Education, Training, & Tutorial Resources simply send a blank email to this address:

[newsletter-sub@intelligentedu.com](mailto:newsletter-sub@intelligentedu.com)

(You will need to reply to a confirming email.)

Or go to this web page and use the Subscribe form: [http://www.intelligentedu.com/newsletr\\_sub\\_unsub.html](http://www.intelligentedu.com/newsletr_sub_unsub.html)

**To Unsubscribe** from this Free monthly Newsletter of Computer Education, Training, & Tutorial Resources simply send a blank email to this address with Unsubscribe in the subject:: [newsletter-unsub@intelligentedu.com](mailto:newsletter-unsub@intelligentedu.com) (no need to confirm)

Or go to this web page and use the unsubscribe form: [http://www.intelligentedu.com/newsletr\\_sub\\_unsub.html](http://www.intelligentedu.com/newsletr_sub_unsub.html)

Thank You! [scott\\_turton@intelligentedu.com](mailto:scott_turton@intelligentedu.com) <http://www.intelligentedu.com/>